## 他キャンパスからの本の取り寄せ

## 視覚障害系図書館 ↔️ 聴覚障害系図書館間の取り寄せの申し込み方法

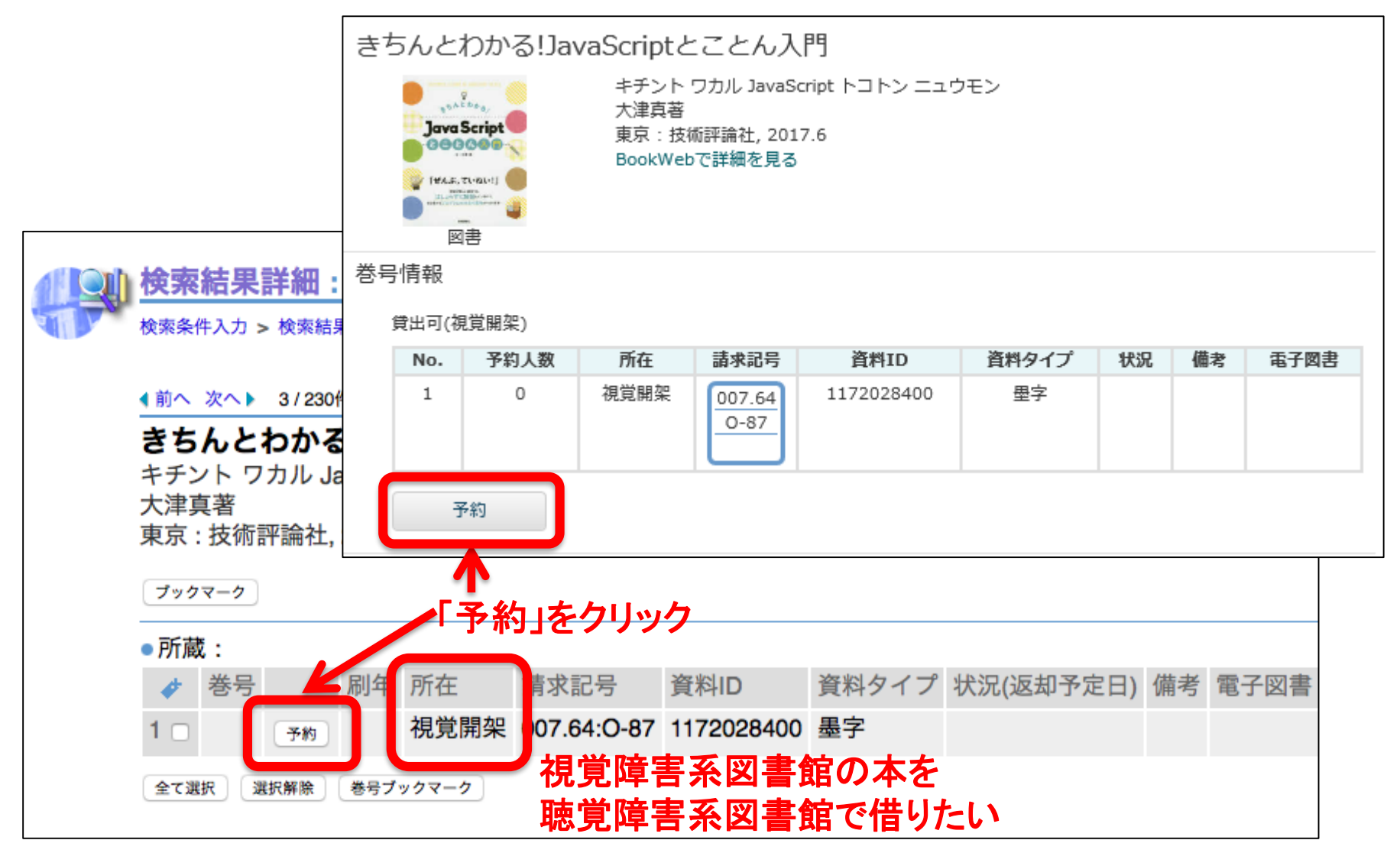

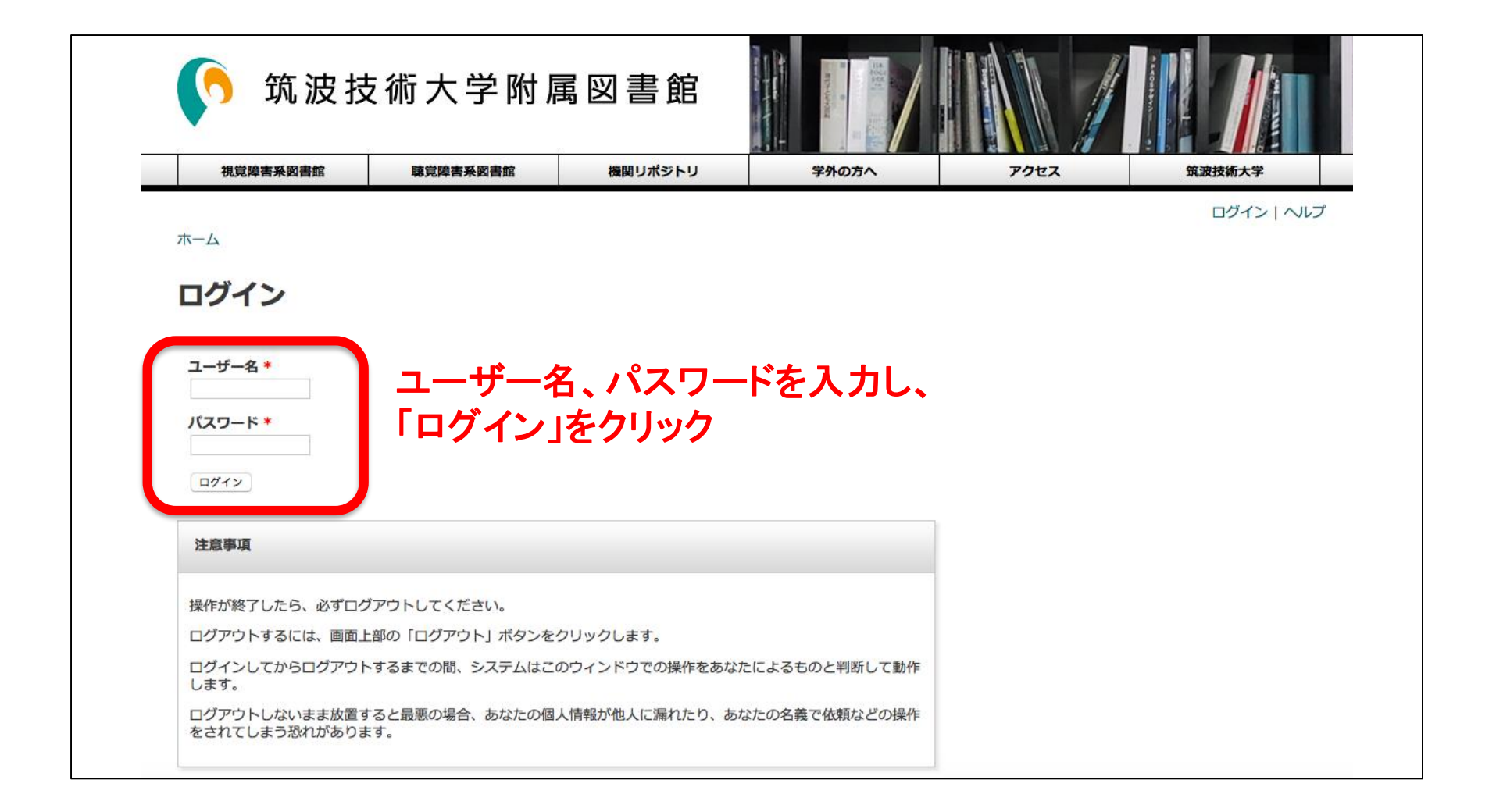

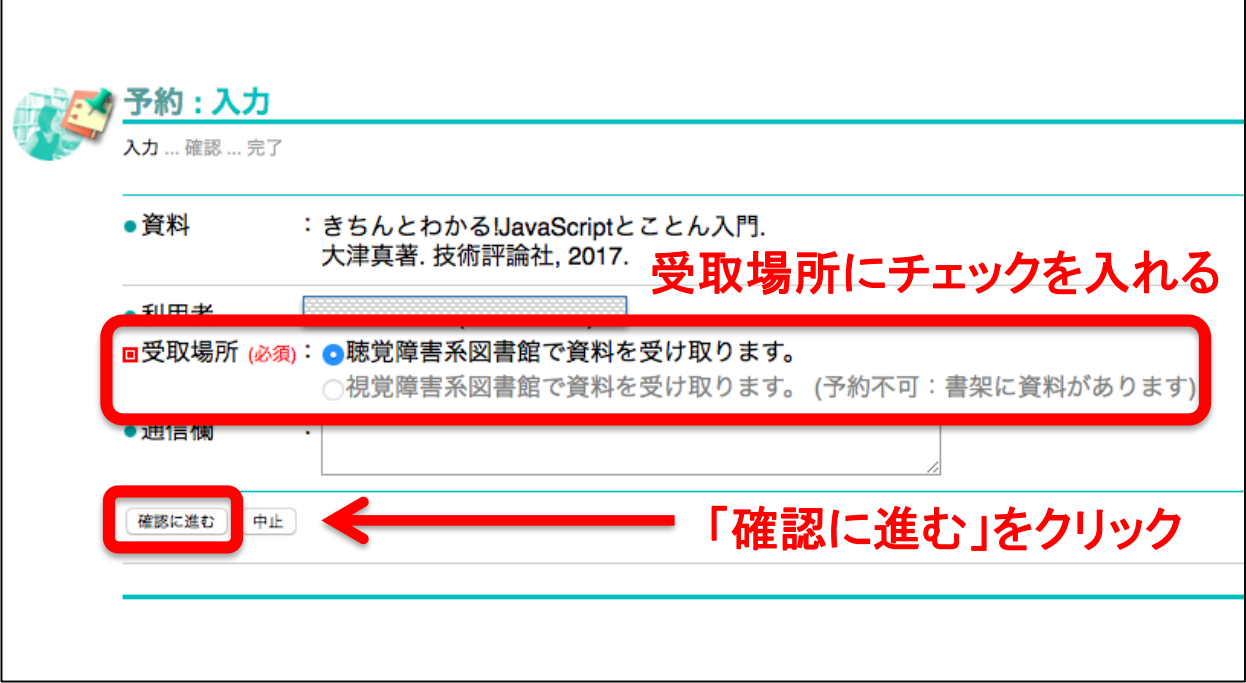

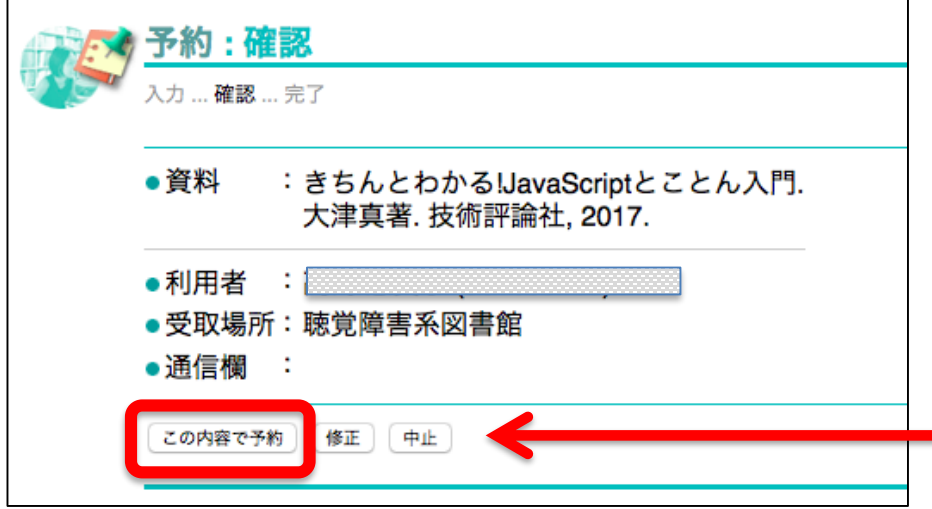

所蔵している側の図書館の本 は取り寄せの予約をすることがで きません。 館内の本棚から直接ご利用くだ さい。

「この内容で予約」をクリック して、予約完了